**Box Clock Screensaver Free Download**

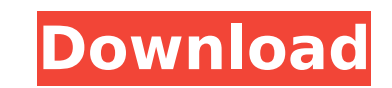

**Box Clock Screensaver Crack + Download For Windows**

The clock screensaver application is used to display a relaxing view of time on your monitor. It takes a customized look and has a deep background, and when activated, it is easy to use. Publisher: Clock Wizard License: Freeware Price: Free File Size: 270 KB Date Added: May 10, 2013 Cleanup! I agree with the reviewer below. I use this screensaver, I have tried other screensavers to see if any of them worked better, but nothing has. There is no customization available, it is not configurable and there is no sound. Maybe this screensaver would be better for someone else... I used to like it, but it is not doing the trick for me anymore. Overview If you want to preserve your screen's well-being for a long time, you should probably consider turning it off each time you are not using it or turn to screensavers that can prevent dead pixels by playing animations. Box Clock Screensaver is one of the software solutions that can help you achieve quick, convenient results in the situation described above. Simple clock screensaver This utility is actually a simple screensaver that displays a stylish analog clock on your screen whenever it becomes active. The background is dark and does not distract you, as it is kept at a pretty minimalistic level. Unlike other screensavers, this one does not come with any sound effects. After installing it on your computer, you can test it by either searching for it in Windows' native Screen Saver Options window or double-clicking the dedicated desktop icon. Includes simple configuration menu Box Clock Screensaver integrates a rudimentary configuration window where you can adjust a series of parameters and tweak the application so that it suits your needs better. You can adjust the level of quality by choosing from the six predefined profiles. Doing so can be accomplished by clicking the corresponding radio button, depending on your choice. It is also possible that you can enable or disable looping by ticking the dedicated checkbox in the same screen. Windows' native Screen Saver Options window lets you decide how much time should the computer be idling before the screensaver becomes active. Basic clock screensaver that lets you adjust basic parameters To wrap it up, Box Clock Screensaver is a simple screensaver that displays an analog clock on your desktop and does not require any complicated configuration on your side. You can adjust the time that needs to pass

Welcome to the Free Box Clock Screensaver. It is a simple screensaver that displays a stylish analog clock on your screen. It includes the necessary configuration parameters for you to adjust them before use. With a breeze installation, you don't need to worry about complicated configurations. For example, users can adjust the time that needs to pass before it becomes active, adjust the timezone, brightness, wallpapers and resolution. Some advanced users may also be able to adjust the size, frames per seconds, and even the number of frames per second by adjusting a series of parameters in the configuration menu. In this way, users can choose a perfect package that meets their needs. Note: This screensaver comes in multiple video types: MPEG-1, MPEG-2, MPEG-4 and JPEG. You can choose the one that suits your need among these. Box Clock Screensaver Software Information: Box Clock Screensaver is classified as a Simple screensaver. The most common file format for this screensaver is MPEG-1. You can download and install Box Clock Screensaver free of charge. This screensaver is available for all versions of Windows from XP to Win 10. Box Clock Screensaver Free Download Box Clock Screensaver available for free in English, as noted above. You can download the screensaver using the links provided below. Use the links given below to download Box Clock Screensaver.Abstract In the chemical industry, the selective hydrogenation of heavy oils to be used as fuels has major environmental and economic benefits. Here, we describe the use of functionalized graphene as a catalyst to selectively reduce the aromatic content of oil with a high degree of surface area and porosity. Surface modification of the graphene, to introduce hydrophilic groups, was achieved using the Stille reaction. Characterization of the as-prepared surfaces was achieved by X-ray photoelectron spectroscopy (XPS), and Brunauer-Emmett-Teller (BET) surface area measurements. The efficiency of the catalyst, composed of pure graphene (0.3–4.5 wt%) or modified graphene (3–25 wt%), was evaluated in terms of its ability to selectively reduce the aromatic content of the oils. Our data showed that the modified graphene shows a similar performance to that of commercial Pd nanoparticles that, however, it is less active than the pure graphene due to the presence of Pd on b7e8fdf5c8

Box Clock Screensaver is a simple screensaver designed with simplicity in mind. The analog clock on your desktop is set with a six-digit display and includes up to 12 months on it. You can select between the quick and detailed views by simply clicking on the corresponding radio buttons. The scrolling feature, while not available in the detailed view, can be activated by simply clicking the activation button on your desktop. Each of the profiles provides basic configuration parameters that let you customize the time that needs to pass before the screensaver becomes active, along with some other tweaks. Box Clock Screensaver Settings: The Box Clock Screensaver will open a settings window when you double-click on the desktop icon. This window is just a rudimentary configuration window that is mostly empty, except for the few parameters you need to alter. You can adjust the profile you'd like to apply to the application, which can be done by clicking the corresponding radio button. You can also toggle on or off the scrolling effect, select the right year and then enable or disable looping, which is basically the idle feature the program keeps enabled. Box Clock Screensaver Settings: The Box Clock Screensaver comes with six different quality profiles. You can choose between the quick and detailed views by clicking on the corresponding radio buttons. Each one of them includes a separate set of configuration parameters that let you adjust the time you need to pass before the screensaver becomes active. The quick view simply displays an analog clock while the detailed view displays a more accurate digital one. The system automatically swaps between the two views based on the elapsed time. You can set the idling period to ten minutes, five minutes or even 30 seconds so that you can even determine the exact idle period. Box Clock Screensaver Full Version This version includes many improvements over the free version of the software. You can turn on or off the scrolling effect, adjust the time you need to pass before the screensaver becomes active and decide whether you want the looping function to be enabled. The screensaver will run in a quick or detailed view, which can be changed by choosing the appropriate radio button, while the version you can also choose between five different sensitivity adjustments. All of the latest changes in this edition make it a wonderful screensaver with lots of extras. You can download Box Clock Screensaver and all its features for free from the program's official website. box clock screensaver: box clock screensaver free download software:

**What's New in the?**

Box Clock Screensaver is the perfect screensaver for those who don't require any fancy features but want their PC to be more energy-efficient. It only takes a minute or two before the clock becomes active and then, no matter how much time you move on, it never stops. This screensaver does come with a Windows icon, so you can set it as your desktop screen saver and activate it every time you start your computer. Box Clock Screensaver Windows 10 Review: The Windows software is available for download on the manufacturer's website at no cost and the installation process is simple and straightforward. You have the option to make the application run for a certain period of time before it turns off or shuts down your computer so that it doesn't consume too much energy or waste CPU resources. This feature is more powerful if you have a slower computer. Review: Box Clock Screensaver By Admin 45 I just downloaded the free version of this "clock" screensaver to see how it works. The picture changes to the time every minute with a minute-by-minute display of the local time. The time is clearly outlined with an easy-to-read display so that the user does not lose track. The worst thing is that it tries to run a dialog every time it is turned on, so I disabled the dialog. The dialog came up with a bunch of questions asking me to "register or log-in" to a site with forms. I did not understand a word and have no intention to fill out any forms. I disabled the dialog. Now I can use the screen saver to just have the time on my screen, nothing else. 4.5 Out of 5 Abdication May 7, 2016 Box Clock Screensaver It has been a while since I took a look at Box Clock Screensaver. This little utility is a highly-rated screensaver that I used to enjoy. Sadly, I did not enjoy it as much as I used to. The application was a bit buggy. It would suddenly start to run a dialog when I chose the default settings, or when I was watching a movie. I could not understand what the dialog was supposed to be about or what I was supposed to fill out. I was so annoyed that I deactivated the application. When I decided to give it another try, I removed all the configurations and just looked at the default settings. That's

Minimum: OS: Windows Vista SP1 or later CPU: Dual core at 2.6GHz or better Memory: 2 GB RAM Graphics: NVIDIA GeForce 8800GT or AMD ATI Radeon HD 2600 or better DirectX: Version 9.0 Additional Notes: You can select a setting for the game to have it automatically install and run to the desktop. You need to manually close and delete the following files after you have installed the game: Our game will auto detect the installation directory. Please make

[https://cdn.vansfans.cn/img/2022/07/IconTexto\\_Brasil\\_Icon\\_Pack.pdf](https://cdn.vansfans.cn/img/2022/07/IconTexto_Brasil_Icon_Pack.pdf) <https://canariasenvivo.com/wp-content/uploads/2022/07/wilnel.pdf> [https://protected-dawn-15633.herokuapp.com/Serial\\_Key\\_Manager.pdf](https://protected-dawn-15633.herokuapp.com/Serial_Key_Manager.pdf) [https://womss.com/wp-content/uploads/2022/07/MiniNotes\\_2007\\_\\_Crack\\_\\_Serial\\_Number\\_Full\\_Torrent\\_Free\\_Download\\_MacWin\\_Latest-1.pdf](https://womss.com/wp-content/uploads/2022/07/MiniNotes_2007__Crack__Serial_Number_Full_Torrent_Free_Download_MacWin_Latest-1.pdf) <https://holytrinitybridgeport.org/advert/istonsoft-chm-to-html-converter-crack-with-serial-key-free/> <https://womss.com/mtngui-crack-activation-code-for-windows-2022-new/> <https://gjurmet.com/en/mandala-crack-with-key-free-download-pcwindows/> <https://startpointsudan.com/index.php/2022/07/04/vistart-crack-latest-2022/> [http://dichvuhoicuoi.com/wp-content/uploads/2022/07/HoRNet\\_AutoGain\\_Pro\\_MK2.pdf](http://dichvuhoicuoi.com/wp-content/uploads/2022/07/HoRNet_AutoGain_Pro_MK2.pdf) <http://findmallorca.com/jautodoc-crack-with-license-code-free-for-windows-updated/> <https://www.allegrosingapore.com/wp-content/uploads/2022/07/harile.pdf> <http://shop.chatredanesh.ir/?p=52202> <http://www.rosesebastian.com/?p=24642> <https://ig-link.com/customize-logon-screen-crack-download/> <https://dzambelis.co.uk/advert/webcam-saver-9-2-6-4-crack-license-key-latest/> [http://campustoast.com/wp-content/uploads/2022/07/IStonsoft\\_CHM\\_To\\_HTML\\_Converter\\_\\_Crack\\_\\_\\_Torrent\\_WinMac.pdf](http://campustoast.com/wp-content/uploads/2022/07/IStonsoft_CHM_To_HTML_Converter__Crack___Torrent_WinMac.pdf) <https://www.luvncarewindermere.net/dvd-bit-rate-viewer-crack-download-win-mac-2022-latest/> <http://www.filmwritten.org/?p=17521> <https://www.faceauxdragons.com/advert/text-file-joiner-crack-free-for-windows-updated/> <http://www.vxc.pl/?p=38936>